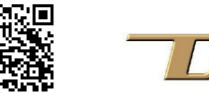

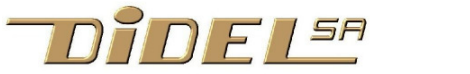

www.didel.com/Kidules.pdf

## **Les Kidules – Expérimenter les concepts informatiques**

Pour comprendre la physique, il faut expérimenter et on utilise des matériels différents pour renforcer la compréhension de chaque concept.

Les Kidules ont été développés dans cet esprit, et évitent le câblage sur "breadboard". Le connecteur supplémentaire sur les cartes Diduino peut être manipulé pas des élèves, contrairement aux "shields". Un shield (Arduiki) permet d'utiliser les Kidules sur cartes Arduino et quelques EduShields existent.. Chaque Kidule a un objectif pédagogique précis, pour renforcer une notion de programmation ou un mécanisme d'interaction avec le matériel.

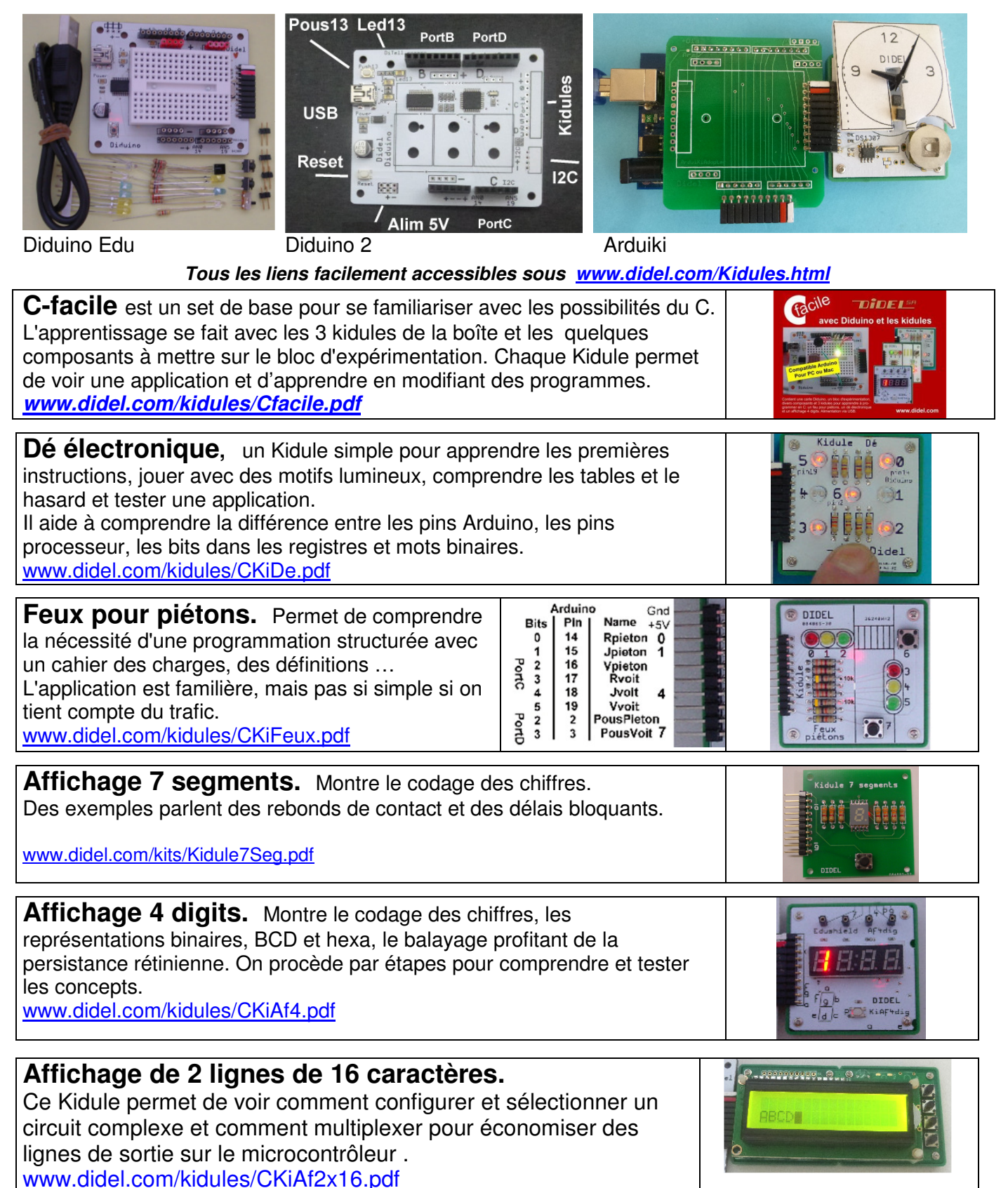

**Horloge.** Ce Kidule permet de comprendre comment fonctionne un circuit horloge. Le circuit DS1307 piloté par I2C gère l'heure sans la perdre (pile CR1632). Il faut commander le moteur pas-à-pas. Deux capteurs de Hall permettent un positionnement initial des aiguilles www.didel.com/kidules/CKiCk.pdf . **Kidule Delta.** Pour l'étude en simplifié de la commande d'un robot Delta. Des combinaisons simples de vitesse font de jolis motifs; Tracer une ligne droite est un exercice de trigonométrie intéressant. www.didel.com/kidules/CKiDelta.pdf **Kidule 2 aiguilles.** Deux aiguilles indépendantes sur le même axe permettent des jolis mouvements et des comportements inspirés de montres multifonctionnelles. Des capteurs permettent le référencement initial de position. www.didel.com/kidules/CKi2Aig.pdf **Newton** (kit à souder) Dans un pendule de Newton, deux billes se choquent et rebondissent. On comprend le registre à décalage et on peut simuler des pendules, programmer des chenillards, des jeux de réflexes, un ping-pong. Ce circuit est compatible Kidule et Arduino. www.didel.com/kidule/Newton.pdf **LearnCbot** . Un shield pour les exercices du **Coursera EPFL "Microcontrôleurs".** Le but est d'approfondir la compréhension du C, des interruptions, des moteurs, des capteurs, par une riche collection d'exercices. https://www.didel.com/coursera/LC.pdf **BicoKit** – nouveau Comprendre comment est organisé un écran graphique et un bitmap, depuis le plus bas niveau. https://www.didel.com/BicoKit.pdf **ArduiKi et Edu-Shields** ArduiKi est un shield qui ajoute le connecteur Kidule à une carte Arduino. Les EduShields reprenne le concept Kidule, avec l'avantage de plus de pin pour une fonctionnalité plus riche. https://www.didel.com/kidules/ArduiKi.pdf L'ascenseur 3 étages de la photo est des plus intéressants, mais trop délicat pour une classe. Bradé pour ceux que cela intéresse. www.didel.com/kidules/CKiAsc.pdf **Kits en prêt pour des ateliers** 

Des jeux de 6 à 10 Kidules avec carte Diduino peuvent être préparés et mis à disposition gratuitement pour une durée de 2-4 semaines. Faites votre demande à **info@didel.com**, qui interagira pour optimiser votre idée d'atelier.

jdn 180605

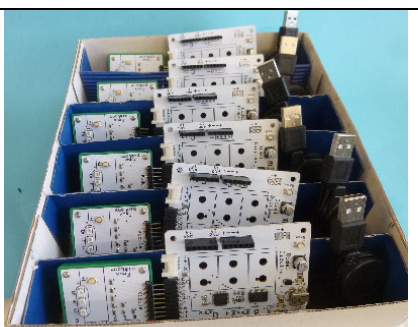